BCC 201 - Introdução à Programação I Estruturas (registros)

> Guillermo Cámara-Chávez **UFOP**

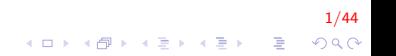

# Estruturas (struct) I

- $\triangleright$  Imaginemos que queremos ler as notas de 4 provas para um aluno e
- $\blacktriangleright$  calcular a média do aluno

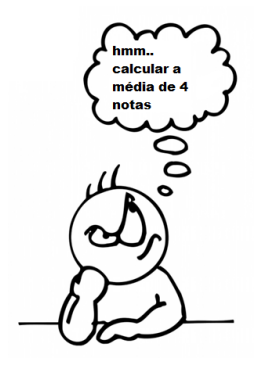

# Estruturas (struct) II

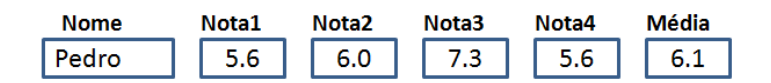

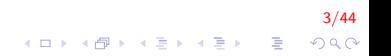

# Estruturas (struct) III

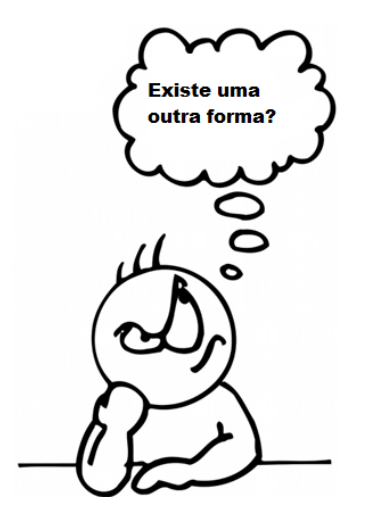

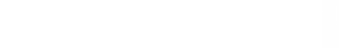

# Estruturas (struct) IV

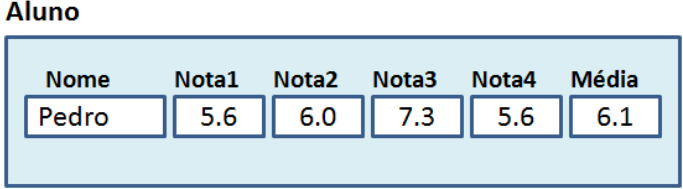

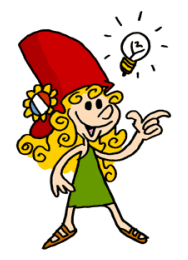

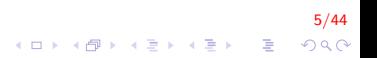

# Estruturas (struct) V

- ▶ "structs" são Estruturas de Dados Heterogêneas
- I Uma estrutura agrupa várias variáveis numa só.
- ▶ Funciona como uma espécie de "ficha".
- A ficha armazena diversos **dados relacionados**, porém de tipos diferente.

6/44

#### Estruturas (struct) VI

- $\triangleright$  A estrutura, então, serve para agrupar um conjunto de dados não similares, formando um novo tipo de dados.
- $\triangleright$  As estruturas podem conter elementos de qualquer tipo de dados tais como int, char, float, double, ponteiros, vetores, matrizes, strings ou mesmo outras estruturas.

# Estruturas (struct) VII

#### $\blacktriangleright$  Declaração

```
struct nome_da_estrutura
{
    tipo-campo1 nome-campo1;
    tipo_campo2 nome_campo2;
    . . .
} ;
```
#### onde :

 $\triangleright$  nome\_da\_estrutura é o nome do tipo da estrutura e, entre chaves,

8/44

 $2Q$ 

 $\mathbf{A} \equiv \mathbf{A} + \mathbf{B} + \mathbf{A} + \mathbf{B} + \math$ 

 $\triangleright$  tipo\_campo1, tipo\_campo2, ... é a lista com os tipos de dados em C (char, int, float, double, char[])

# Estruturas (struct) VIII

- $\blacktriangleright$  Exemplo 1:
	- $\triangleright$  Definir um novo tipo de variável Data (struct Data)
	- $\triangleright$  A partir daquele momento o compilador passa a conhecer um outro tipo de dado, chamado struct Data
	- ▶ Dita estrutura está composta por dois inteiros e um vetor de caracteres (inteiros: dia e ano, string: mes)

9/44

# Estruturas (struct) IX

- $\triangleright$  Definir um novo tipo de variável Data (struct Data)
- ► A partir daquele momento o compilador passa a conhecer um outro tipo de dado, chamado struct Data
- Dita estrutura está composta por dois inteiros e um vetor de caracteres (inteiros: dia e ano, string: mes)

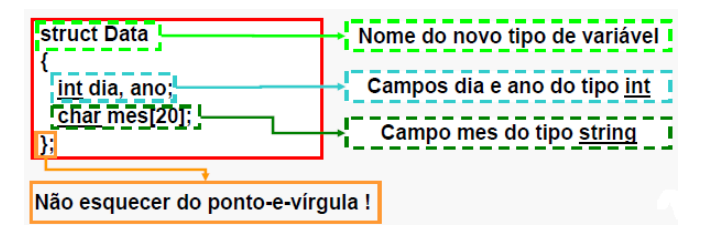

10/44

 $2Q$ 

# Estruturas (struct) X

- Data não é uma variável, senão o nome pelo que é conhecido ×. um novo tipo de dados
- Cada um dos elementos de Data é denominado campo.

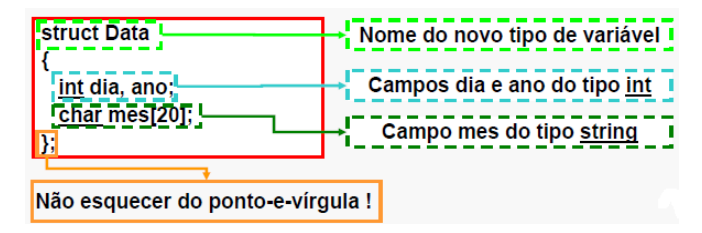

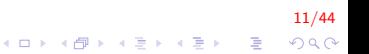

# Estruturas (struct) XI

 $\blacktriangleright$  Exemplo 2

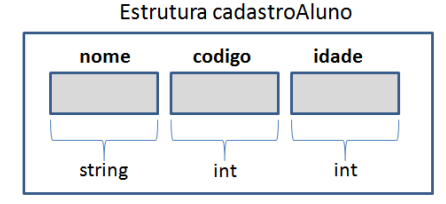

Para atribuir valores a seus campos fazemos diretamente inserindo um "." (ponto) entre o nome da variável e o campo que nos interessa.

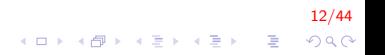

# Estruturas (struct) XII

#### struct cadastro Aluno Alu;

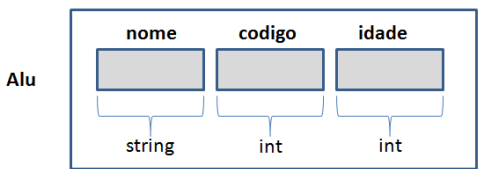

#### Estrutura cadastroAluno

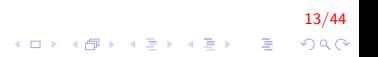

# Estruturas (struct) XIII

Alu.codigo = 209794;

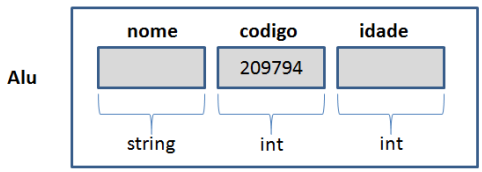

#### Estrutura cadastroAluno

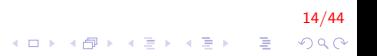

# Estruturas (struct) XIV

Alu.idade =  $18$ ;

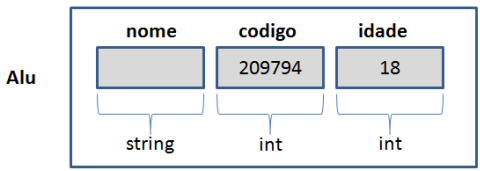

#### Estrutura cadastroAluno

 $15/44$ メロメ 不優 メメ 重 メメ 差 メー 差し  $299$ 

# Estruturas (struct) XV

strcpy(Alu.nome, "Joao Santos");

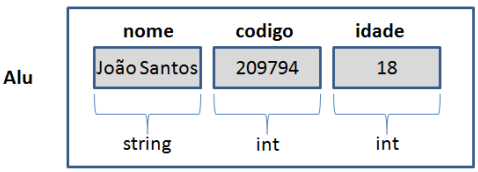

#### Estrutura cadastroAluno

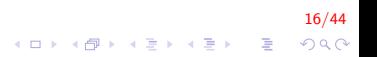

# Estruturas (struct) XVI

```
struct cadastroAluno
   string nome;
    int codigo;
   int idade;
\} ;
```
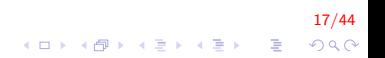

# Estruturas (struct) XVII

```
int main()
    struct cadastroAluno Alu1, Alu2;
    Alu1. nome = "João Santos";
    Alu1.codigo = 365833;
    Alu1.idade = 19:
    cout << "Inserir Nome: ";
    getline (cin, Alu2. nome);\text{cout} \ll "Inserir codigo e idade: ";
    \sin \gg Alu2.codigo \gg Alu2.idade;
    \cot \ll Alu1 nome \ll Alu1 idade \ll Alu1 codigo
         << Alu2.nome << Alu2.idade << Alu1.codigo;
    return 0;
```
 $18/44$  $\mathbf{E} = \mathbf{A} \oplus \mathbf{A} + \mathbf{A} \oplus \mathbf{A} + \mathbf{A} \oplus \mathbf{A} + \mathbf{A} \oplus \mathbf{A} + \mathbf{A} \oplus \mathbf{A} + \mathbf{A} \oplus \mathbf{A} + \mathbf{A} \oplus \mathbf{A} + \mathbf{A} \oplus \mathbf{A} + \mathbf{A} \oplus \mathbf{A} + \mathbf{A} \oplus \mathbf{A} + \mathbf{A} \oplus \mathbf{A} + \mathbf{A} \oplus \mathbf{A} + \mathbf{A} \oplus \mathbf{A} + \mathbf{A$  $2Q$ 

#### Vetor de Registros I

▶ Declaração:

struct nome\_registro nome\_variavel [tamanho\_vetor];

 $\blacktriangleright$  Uso:

nome\_variavel [indice].nome\_do\_campo;

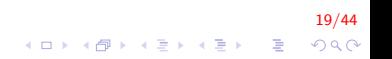

#### Vetor de Registros II

Criar o programa que permita cadastrar 20 alunos.

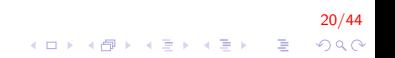

Vetor de Registros III

```
struct cadastroAluno{
    string nome;
    int codigo:
    int idade;
\};
int main(){
    struct cadastroAluno A[20];
    int i:
    for (i = 0; i < 20; i++){
        cout << "Inserir dados aluno " << i+1;
         \text{cout} \ll "Digite nome:";
         getline (cin, A[i].name);\text{cout} \ll "Digite codigo e idade:";
        \sin \gg A[i]. codigo \gg A[i]. idade;
    \mathcal{F}for (i = 0; i < 20; i++)cout << A[i]. nome << A[i]. codigo
              << A[i].idade << endl;
    return 0:
ł
```
 $21/44$  $200$ 

#### Exemplos I

Inserir uma lista de n filmes. A estrutura para os filmes deve conter os seguintes campos: nome e o ano de lançamento.

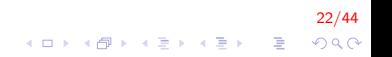

# Exemplos II

#### **Filme**

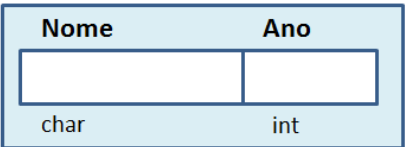

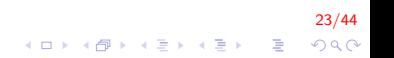

# Exemplos III

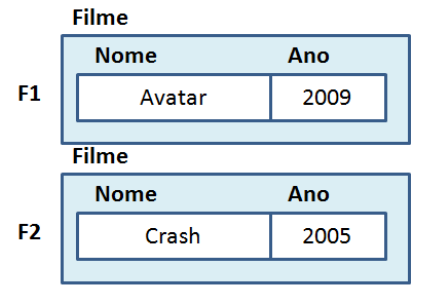

 $\bullet\bullet\bullet$ 

**Filme** 

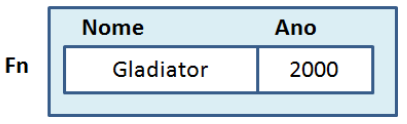

24/44 K ロ ▶ K @ ▶ K 할 ▶ K 할 ▶ ( 할 )  $299$ 

### Exemplos IV

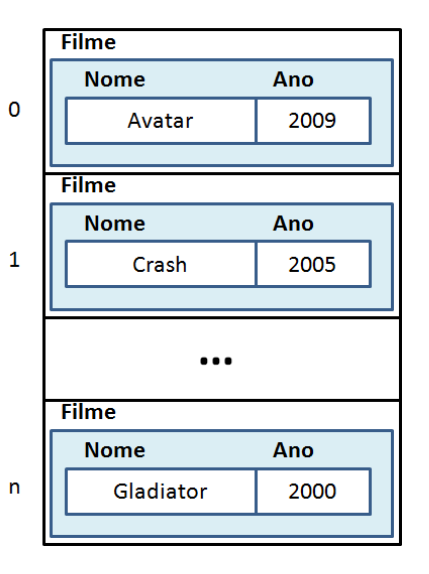

25/44

# Exemplos V

```
struct filme{
    string nome;
    int ano;
} ;
int main(){
    int n;
    struct filme f[100];
    do{
         \text{cout} \ll "Inserir número de filmes ":
         \sin \gg n;
    \} while (n > 100 || n < 0);
    // Insere n nomes de filmes
    for (int i = 0; i < n; i++)
     {
         cout << "Nome e ano: \n \n \nu ;
         get line (cin, f[i].none);\mathsf{cin} \gg \mathsf{f}[i]. ano;
     }
    //... (continua)
```
26/44  $2Q$ 

 $\mathbf{E} = \mathbf{A} \oplus \mathbf{A} + \mathbf{A} \oplus \mathbf{A} + \mathbf{A} \oplus \mathbf{A} + \mathbf{A} \oplus \mathbf{A} + \mathbf{A} \oplus \mathbf{A} + \mathbf{A} \oplus \mathbf{A} + \mathbf{A} \oplus \mathbf{A} + \mathbf{A} \oplus \mathbf{A} + \mathbf{A} \oplus \mathbf{A} + \mathbf{A} \oplus \mathbf{A} + \mathbf{A} \oplus \mathbf{A} + \mathbf{A} \oplus \mathbf{A} + \mathbf{A} \oplus \mathbf{A} + \mathbf{A$ 

#### **Exemplos VI**

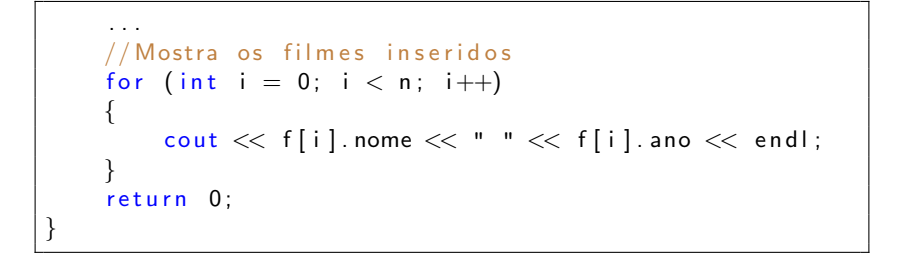

$$
\begin{array}{rcl}\n & & & 27/44 \\
\hline\n\text{1: } & & & \\
\text{2: } & & & \\
\text{3: } & & & \\
\text{4: } & & & \\
\text{5: } & & & \\
\text{6: } & & & \\
\text{7: } & & & \\
\text{8: } & & & \\
\text{9: } & & & \\
\text{10: } & & & & \\
\text{11: } & & & & \\
\text{12: } & & & & \\
\text{13: } & & & & \\
\text{14: } & & & & \\
\text{15: } & & & & \\
\text{16: } & & & & \\
\text{17: } & & & & \\
\text{18: } & & & & \\
\text{19: } & & & & \\
\text{10: } & & & & \\
\text{10: } & & & & \\
\text{11: } & & & & \\
\text{12: } & & & & \\
\text{13: } & & & & \\
\text{14: } & & & & \\
\text{15: } & & & & \\
\text{16: } & & & & \\
\text{17: } & & & & \\
\text{18: } & & & & \\
\text{19: } & & & & & \\
\text{10: } & & & & & \\
\text{11: } & & & & & \\
\text{12: } & & & & & \\
\text{13: } & & & & & \\
\text{14: } & & & & & \\
\text{15: } & & & & & \\
\text{16: } & & & & & \\
\text{17: } & & & & & \\
\text{18: } & & & & & \\
\text{19: } & & & & & \\
\text{10: } & & & & & \\
\text{10: } & & & & & \\
\text{11: } & & & & & \\
\text{12: } & & & & & \\
\text{13: } & & & & & \\
\text{14: } & & & & & \\
\text{15: } & & & & & \\
\text{16: } & & & & & \\
\text{17: } & & & & & \\
\text{18: } & & & & & \\
\text{19: } & & & & & \\
\text{10: } & & & & & \\
\text{10: } & & & & & \\
\text{11: } & & & & & \\
\text{12: } & & & & & \\
\text{13: } & & & & & \\
\text{14: } & & & & & \\
\text{15: } & & & & & \\
\text{16: } & & & & & \\
\text{17: } & & & & & \\
\text{1
$$

# Exemplos VII

Inicialização: é possível inicializar uma variável do tipo estrutura

```
struct filme
{
   char nome [50];
    int ano;
} ;
int main()
{
    struct filme f = \{ "Avatar", 2009 \};cout << "Filme: "<< f.nome << " Ano: "<< f.ano;
    return 0;
}
```
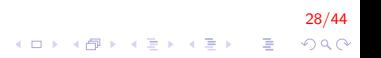

#### Exemplos VIII

Criar uma estrutura aluno que deve conter os seguintes campos: nome, idade, identidade. Criar um vetor de 10 elementos e logo inserir valores nele. Mostrar os dados do aluno mais novo.

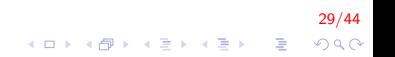

# **Exemplos IX**

```
struct Aluno{
    string nome;
    int idade;
    int id;
\} ;
int main()
ſ
    struct Aluno lista [10];
    int menor, pos;
    for (int i = 0; i < 10; i++)
    ₹
        cout << "Inserir dados do aluno " << i+1 <<endl;
        getline(cin, lista[i].name);\sin \gg lista [i]. idade \gg lista [i]. id;
    ł
```
 $30/44$  $\mathbf{E} = \mathbf{A} \oplus \mathbf{B} + \mathbf{A} \oplus \mathbf{B} + \mathbf{A} \oplus \mathbf{B} + \mathbf{A} \oplus \mathbf{A}$  $QQ$ 

#### Exemplos X

```
pos = 0:
menor = lista [0] idade;
for (int i = 1; i < 10; i++)
    if (lista [i]. idade \langle menor)
         menor = lista[i].idade;pos = i:
\text{cout} \ll "Aluno mais novo: "
     << lista [pos]. nome << "
     << lista [pos]. idade << " "
     << lista [pos]. id );
return 0;
```
 $31/44$ **KOD KAR KED KED E YORA** 

# Novos Tipos: typedef I

▶ A declaração de uma variável do tipo estrutura emprega a palavra reservada struct

struct Data d1;

▶ A palavra reservada typedef estabelece um sinônimo para qualquer conjunto de palavras

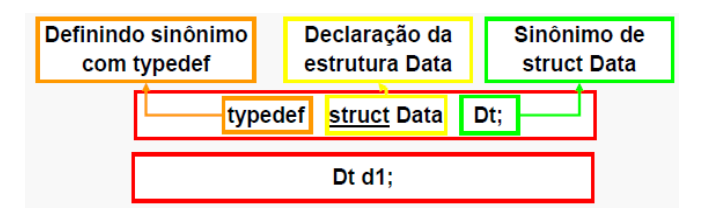

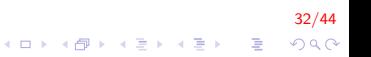

# Novos Tipos: typedef II

 $\triangleright$  Outra alternativa é empregar a palavra reservada typedef ao mesmo tempo em que é definida a estrutura:

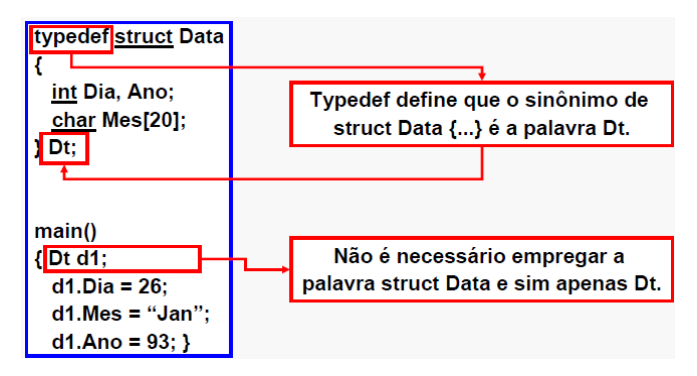

# Novos Tipos: typedef III

As três formas possíveis para declarar um novo tipo Data com ou sem typedef são:

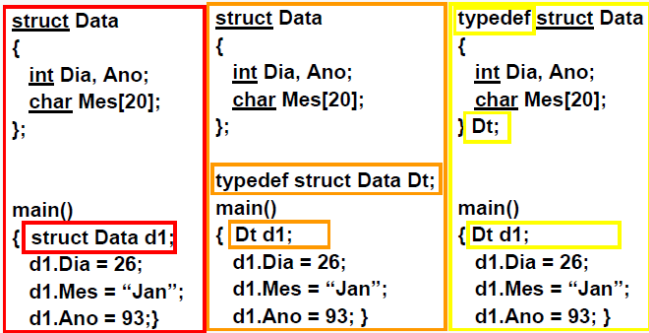

Declaração de estrutura composta

```
struct nome-do-tipo-da-estrutura
{
    struct nome_de_outra_estrutura nome_campo1;
    tipo_campo2 nome_campo2;
    . . .
} ;
```
Desta forma, uma estrutura pode ser parte de outra estrutura!

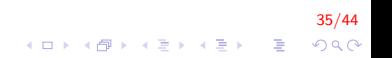

#### Estruturas Compostas II

Exemplo

Criar uma ficha cadastral de alunos. Essa lista deve contar a seguinte informação: nome, identidade e data de nascimento;

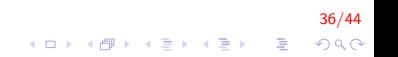

#### Estruturas Compostas III

```
struct data
{
   int dia, mes, ano;
} ;
struct ficha_cadastral
{
    string nome;
    int id;
    struct data nascimento;
} ;
```
#### 37/44 イロト 不優 トメ 差 トメ 差 トー 差し  $299$

#### Estruturas Compostas IV

```
int main()
{
    struct ficha_cadastral alunos;
    cout << "Inserir nome: \n\{n\};
    g et line (cin, alunos .nome);
    \text{cout} \ll "Inserir identidade: \text{ln}":
    \sin \gg alunos . id ;
    cout << "Inserir data de nascimento (dd/mm/aa) \n
    \sin \gg alunos nascimento dia
        \gg alunos . nascimento . mes
        \gg alunos . nascimento . ano;
    return 0;
}
```
38/44  $\mathbf{E} = \mathbf{A} \oplus \mathbf{B} + \mathbf{A} \oplus \mathbf{B} + \mathbf{A} \oplus \mathbf{B} + \mathbf{A} \oplus \mathbf{A}$  $QQ$ 

#### Estruturas Compostas V

Definir uma estrutura círculo, essa estrutura deve conter a seguinte informação: ponto de origem (criar estrutura ponto) e raio. Logo, inserir um ponto e responde se esse ponto está dentro do círculo. (criar uma função distancia que receba como dados de entrada os dois pontos)

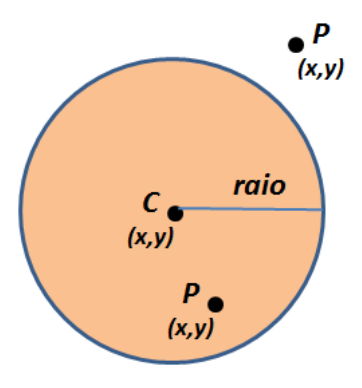

#### Estruturas Compostas VI

```
typedef struct Ponto{
    int x, y;}TPonto ;
typedef struct Circulo{
  TPonto C;
    double raio;
} T C i r c u l o ;
double distancia (TPonto, TPonto);
```
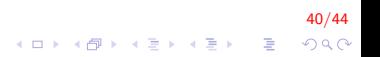

#### Estruturas Compostas VII

```
int main()
{
      TCirculo circ ;
      TPonto P;
      double d:
      \text{cout} \ll "Inserir dados do circulo: \text{ln}":
      cout << "Coordenadas em x e y: \n\overline{x}";
      \mathsf{cin} \gg \mathsf{circ.C.x} \gg \mathsf{circ.C.y};\text{cout} \ll \text{"Raio: } \n \text{''};\sin \gg \text{circ} \cdot \text{ratio};
      cout << "Inserir ponto P (x, y) \n\pi";
      \mathsf{cin} \gg \mathsf{P} \times \gg \mathsf{P} \times. . .
```
41/44  $\mathbf{E} = \mathbf{A} \oplus \mathbf{B} + \mathbf{A} \oplus \mathbf{B} + \mathbf{A} \oplus \mathbf{B} + \mathbf{A} \oplus \mathbf{A}$  $2Q$ 

#### Estruturas Compostas VIII

```
. . .
    d = distancia (circ.C, P);
    if (d \leq circ \cdot Raio)\text{cout} \ll "ponto dentro do circulo \n";
    e l s e
         cout << "ponto fora do circulo \ln";
    return 0:
}
double distancia (TPonto A, TPonto B)
{
    double d:
    d = sqrt( pow(A.x - B.x, 2) + pow(A.y - B.y, 2) );return d;
}
```
42/44  $\mathbf{A} \equiv \mathbf{A} + \mathbf{B} + \mathbf{A} + \mathbf{B} + \math$  $2Q$ 

#### Exercícios Propostos I

- 1. Criar um programa que permita ao usuário digitar os dados de 3 alunos, (seus nomes, idades e registros acadêmicos). Em seguida, pedir ao usuário para digitar uma idade, e o programa deve imprimir os nomes e idades dos alunos com idade menor que a digitada.
- 2. Foi realizada uma pesquisa entre 500 habitantes de uma certa região. De cada habitante foram coletados os dados: idade, sexo, salário e número de filhos. Crie a estrutura de dados adequada para armazenar estas informações e faça uma função que armazene as informações digitadas pelo usuário na estrutura de dados criada. Faça também uma função que calcula a média do salário dos habitantes.

# FIM

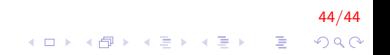